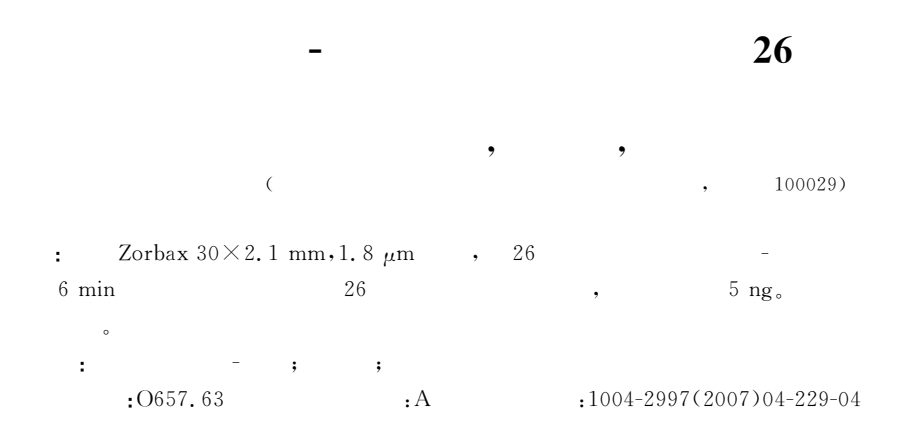

## Screening for 26 Diuretics in Human Urine by Rapid HPLC-MS

QIN Yang, XU You-xuan, WU Mou-tian

(China Doping Control Center, National Research Institute of Sports Medicine, General Administration of Sport of China, Beijing 100029, China)

**Abstract:** Diuretics are banned by International Olympic Committee and World Anti-Doping Agency due to their capacity of masking doping agents in urine, diuretics are also prone to be misused regarding weight categories, screening procedures to check their presence in urine in doping control are mandatory. A fast and sensitive liquid chromatography mass spectrometric (LC-MS) method for the screening of 26 diuretics in human urine was described. Analyses were performed on Agilent 1 100 quadrupolar instrument equipped with ESI-interface. 26 diuretics were analyzed in 6 min after liquid-liquid extraction with ethyl acetate in human urine by rapid resolution HPLC-MS with Zorbax  $30 \times 2$ . 1 mm, 1, 8  $\mu$ m column. The mobile phase consisted of formic ammonium-formic acid buffer (pH 3.5) and acetonitrile. In the full scan mode, the LOD of these substances were below 5 ng. The method was applied to detect diuretics after the oral administration of several drugs and also detect routine samples. It is suitable for doping screening and confirmation in doping control. Key words: HPLC-MS; diuretics; rapid

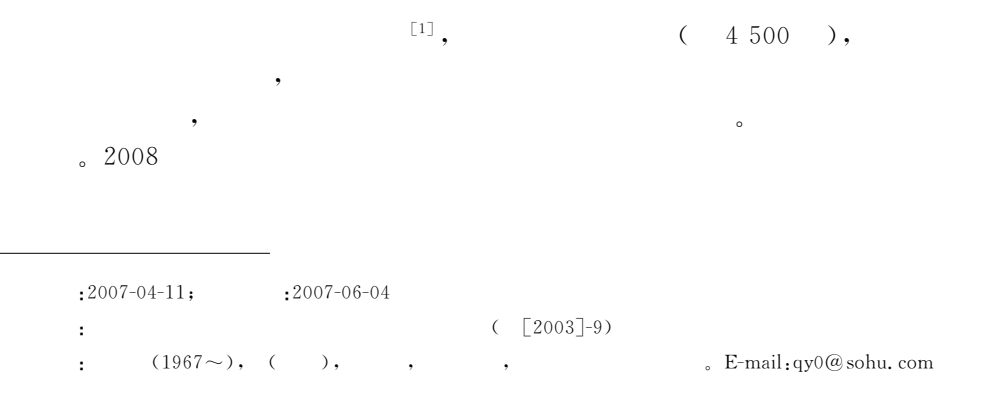

 $(HPLC)$  $\left[\!\left[ \begin{smallmatrix} 2 & -3 \end{smallmatrix} \right]\!\right]$  $(GC/MS)$  $(LC-MS)$  $\left[\right.4\text{--}5\left.\right]$ 26 RP-HPLC-MS

## $\mathbf{1}$

 $1.1$ HP1100  $Agi \cdot$  $lent$  $(DAD)$ ,  $(ESI)$ Rev. A09. 03

## $1.2$

(Clopamide),  $(Xipam$ ide). (Torasemide). (Piretanide), (Polythiazide),  $F|_{u^-}$ (Trichloromethiazide), methiazide), (Chloromethiazide), (Methylclorothiazide), (Hydroflumethiazide), (Cyclothiazide), (Quietha-(Amiloride), zone), (Mefruside), (Metolazone): **INRS-Sante** (Acetazolamide),  $\ddot{\cdot}$ (Hydrochlorothiazide), (Triamterene), (Chlorothalidone), (Furosemide), (Bendroflumethiazide), (Ethacrynic acid),  $(Bu$ metanide), (Spironolactone), (Canrenone), (Benthiazide), (Indapamide) : Sigma  $\cdot$ , Fisher  $\mathbf{r}$  $1, 3$  $1, 3, 1$ RP-HT-Zorb $axSB-C_{18} (30 mm \times 2.1 mm, 1.8 \mu m)$ . pH 3.5  $(A)$  $(B)$  $:0 \text{ min}, 90\% \text{ A}: 10\% \text{ B}, 5$  $\ddot{\phantom{0}}$ min  $10\%$  A :  $90\%$  B; : 0.5 mL  $\cdot$  min<sup>-1</sup>.  $1, 3, 2$  $: 300$  °C :  $\therefore$  7.0 L  $\cdot$  min<sup>-1</sup>;  $: 241.15$  $kPa;$  $: 3000 \text{ V};$  $\cdot$ 

#### $:6$  min.

#### $1.4$

 $3 mL$  $0.5 g$  $\overline{(\ }$  $\ddot{\phantom{0}}$  $= 99 : 1.$  $pH_5,0)$  0.5 g  $\left($  $\cdot$  $=3:2,pH9.0$ ,  $4 mL$  $15$  min, 2 mL  $5\%$ 

20  $\mu$ L.

#### $\overline{2}$

**HPLC** , 26 6 min

### $1, 26$

1, 26  $\sqrt{3}$  $1,$  $5$  ng,

#### $(MRPL)$

ronolactone)

# (Canrenone)

200 V, 2,

## $(WADA)$

 $(Spi-)$ 

#### 2.8

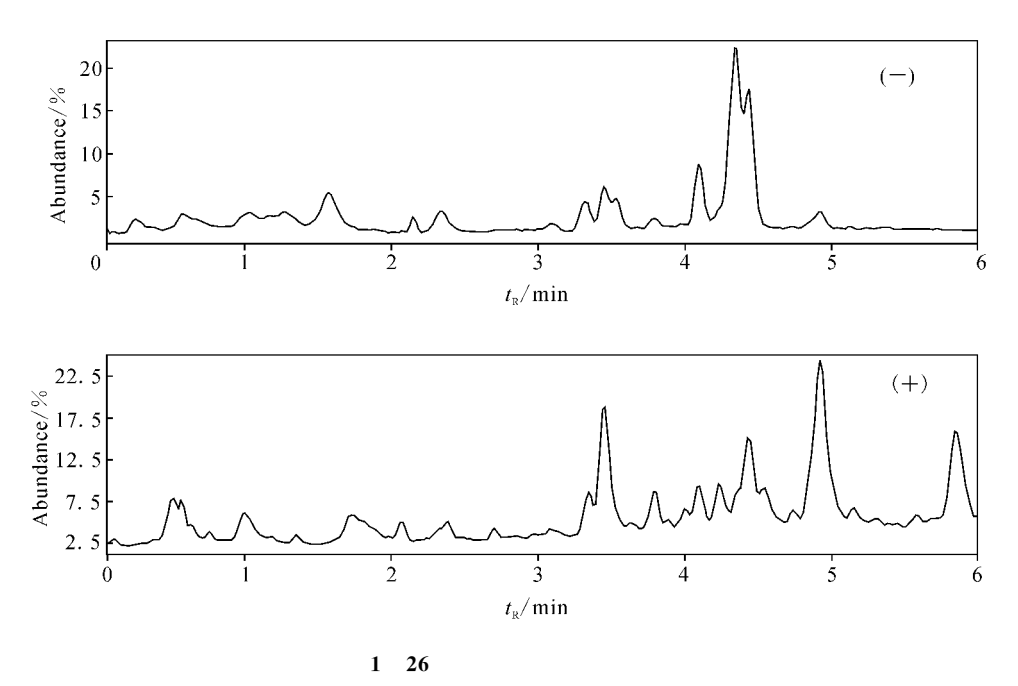

 $\colon$ 

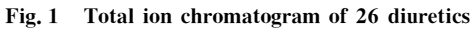

 $\mathbf{1}$  $\,$ Characteristic ions, retention time and LOD of diuretics Table 1

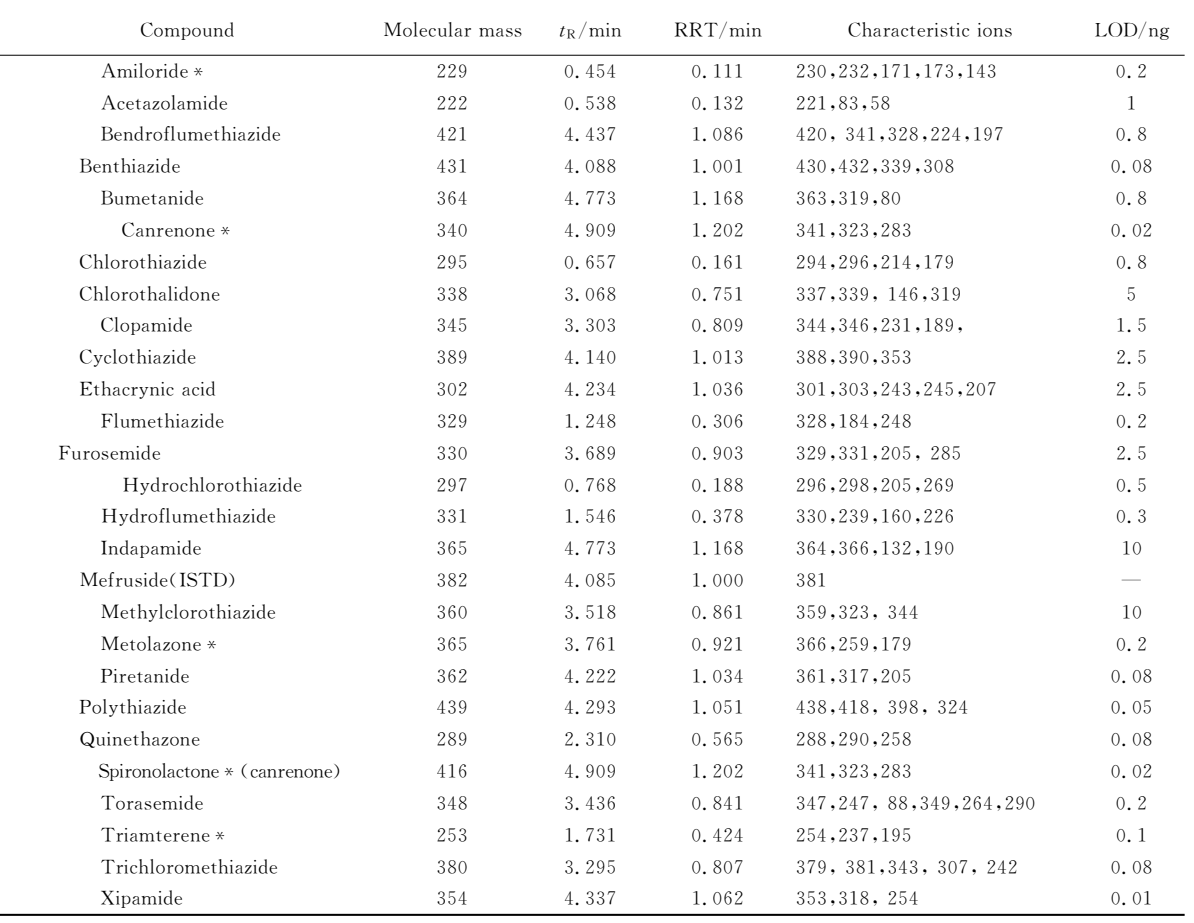

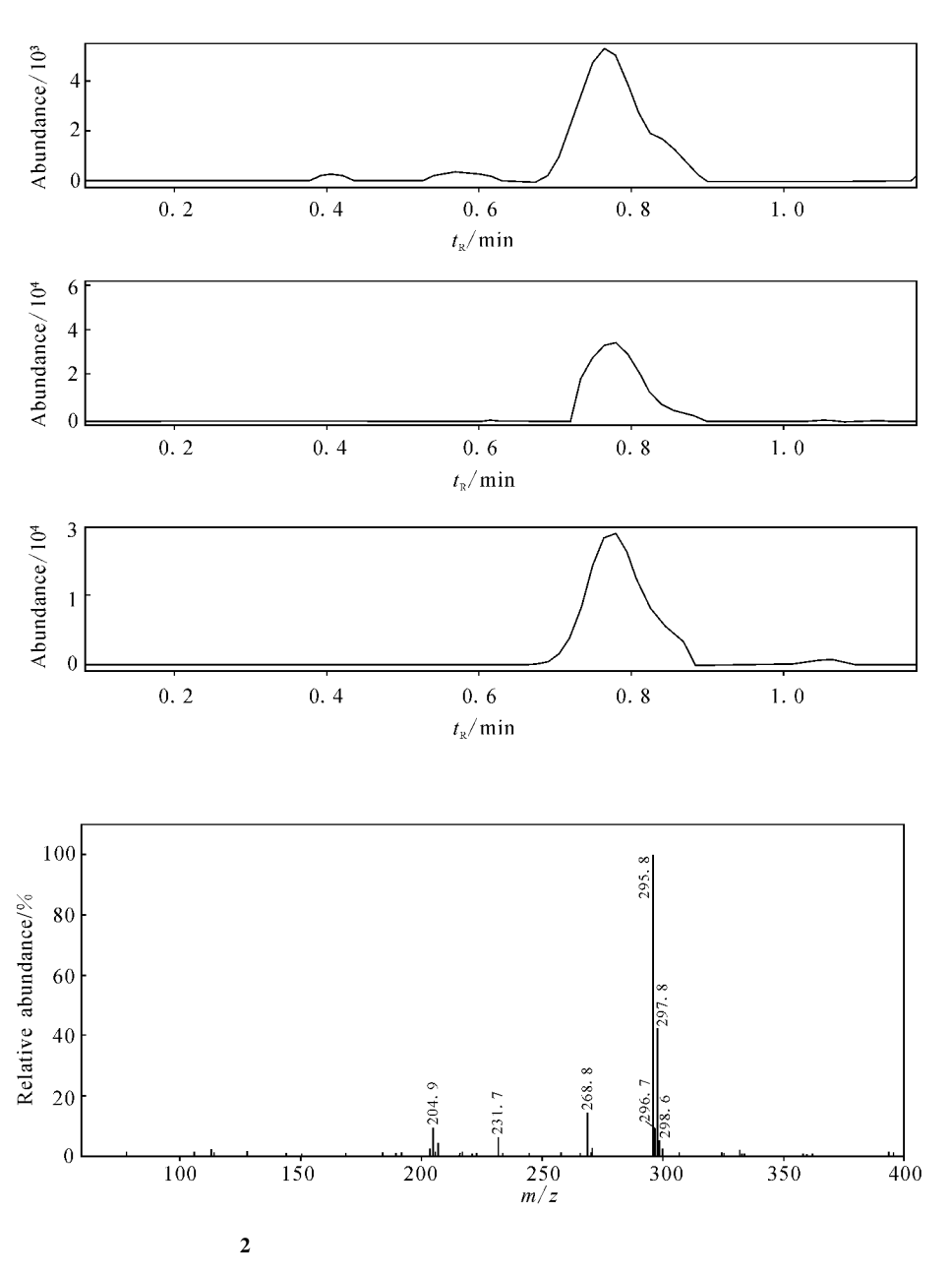

The HPLC chromatogram and MS spectrum of hydrochlorothiazide positive urine Fig.  $2$ 

- $\lceil 1 \rceil$ World Anti-Doping Agency. Prohibited List[EB/ OL]. http://www. wada-ama. org/en/prohibitedlist. ch2.
- $\lceil 2 \rceil$  $\overline{\phantom{a}}$  $\lceil J \rceil$ .  $, 2001, 20(2)$ : 82-86.

ċ

- PARK SL, PYOHS, KIMY J, et al. Systemat- $\left[\begin{smallmatrix} 3 \end{smallmatrix}\right]$ ic analysis of diuretic doping agents by HPLC screening and GC/MS confirmation  $[J]$ . J Anal Toxicol, 1990, 14(2): 84-90.
- $\lceil 4 \rceil$ QIN Y, WANG X B, WANG C, et al. Application of high-performance liquid chromatographymass spectrometry to detection of diuretics in human urine [J]. J Chromatogr B, 2003, 794(1): 193-203.
- DEVENTER K, DELBEKE F T, ROELS K, et  $\left[5\right]$ al. Screening for 18 diuretics and probenecid in doping analysis by liquid chromatography-tandem mass spectrometry [J]. Biomed Chromatogr, 2002, 16(8): 529-535.